### **PList Viewer Взломанная версия Скачать бесплатно без регистрации 2022**

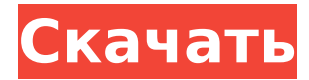

## **PList Viewer Crack Free Download**

Cracked PList Viewer With Keygen позволяет просматривать большое количество файлов данных PList (например, plist, .xml). Возможности средства просмотра PList: Простой в использовании интерфейс Поддерживает открытие файлов из разных источников и мест. Просматривает только первые 5 строк заголовка (могут содержать комментарии) для каждого файла Просматривает только первые 8 строк значений (могут содержать комментарии и строки) для каждой записи Легко настроить и настроить цвета Поддержка различных типов файлов: Apple, HFS и FAT, Linux, NTFS, ZFS и BSD. Поддерживает открытие файлов с диска, внешнего диска, сети, разных местоположений, разных типов, FTP, HTTP и электронной почты Поддерживает просмотр атрибутов файла для каждого файла Совместимость с Windows, Mac OS X, Linux С легкостью загружает и отображает большинство текстовых файлов с помощью PList Поддерживает выделение новых строк PList и открытие файла Поддерживает изменение номера строки и выделение при выделении новой строки Поддерживает отображение/скрытие атрибутов файла и сохранение их в файл Поддерживает раскрашивание строк PList Поддерживает добавление, перемещение, удаление, вращение и скрытие столбцов. Поддерживает поиск текста и сортировку списка в соответствии с вашими ожиданиями Поддерживает изменение отображаемых шрифтов и размеров, изменение размера столбцов и строк и скрытие столбцов. Поддерживает изменение порядка строк PList Поддерживает изменение стиля окраски и цвета фона Поддерживает добавление новых пользовательских правил форматирования. Поддерживает чтение файлов PList с кодом HTML и изменение без необходимости программирования Поддерживает чтение и запись настраиваемых файлов PList Поддерживает просмотр всего файла PList путем перехода к номеру строки и столбца. Поддерживает два режима отображения: традиционный и быстрый. Поддерживает поиск определенных данных в файле PList Поддерживает редактирование данных путем выделения и двойного щелчка, удаления, перемещения и замены строк. Поддерживает множественный выбор строк Поддерживает поиск текста с использованием регулярного выражения Поддерживает множественный выбор строк и столбцов Поддерживает изменение регистра слов Поддерживает изменение цвета подсветки и цвета фона. Поддерживает сортировку столбцов Поддерживает сохранение всех записей PList в файл Поддерживает импорт из текстовых файлов и памяти (хранится в ОЗУ) Поддерживает перетаскивание файла, папки или PList в программу Поддерживает совместное использование программы Поддерживает выделение линий разными цветами Поддерживает сохранение в форматах TXT, HTML и XML. Поддерживает выделение

### **PList Viewer**

PList Viewer Cracked Accounts создает выпадающее меню из каждого файла PList и позволяет организовать папки на вашем компьютере. Связанные функции PList Viewer Crack: PList Viewer работает быстро! Он использует высокоэффективную технику синтаксического анализа. PList Viewer очень прост в использовании, и любой пользователь сможет открывать свои собственные файлы PList. Он не требует сложной установки. PList Viewer эффективно использует память. Это не занимает много ресурсов во время работы. Q: Как разделить массив строк и управлять им в C# У меня есть массив строк, содержащий теги html, например: string[] strings = { "", "", " ", "" }; Что я хочу сделать, так это взять каждое значение из массива и добавить что-то в массив. Я хочу взять тег и установить эту строку в переменную. Затем возьмите тег и установите его в переменную, а затем объедините их в одну переменную, пример кода: var title = строки $[0]$  + строки $[1]$  + строки $[2]$ : Затем я сделаю что-то вроде: мой титул а потом Любые предложения были бы замечательными! А: Вы можете использовать LINQ здесь строка[0] + строка[1] + строка[2].Replace(" ", " ") Кроме того, вы можете создать один запрос LINQ и заменить все пробелы на var result = strings. Select( $x =$  >

\$"{x} ").ToArray(); Локализация белков матрикса остеобласта in situ. Изучали тонкую структуру перицеллюлярного матрикса остеобластов на костных поверхностях. Клетки обнаружены у зародышей 30-34 стадии тритона Cynops pyrrhogaster. Клетки локализовали с помощью специфических зондов: антитела против матриксного белка остеонектина; рекомбинантный белок, амино-концевой домен остеопонтина; и антитела против коллагена I типа и фибронектина. Результаты показали, что остеобласты встроены в матрикс, который окрашивается антителами против коллагена I типа и фибронектина. Не удалось обнаружить проколлаген I типа или остеонектин в 1709e42c4c

## **PList Viewer Crack**

PList Viewer — это простое приложение для открытия и просмотра файлов PList для удобного просмотра их содержимого. Это позволяет вам искать файлы PList на вашем компьютере и сохранять результаты поиска в ваших локальных папках. Он предназначен для операционных систем Windows. Основные возможности PList Viewer: -Легко просматривать содержимое файлов PList. -Папки можно установить в PList Viewer. -Вы можете искать файлы PList на своем компьютере без установки каких-либо плагинов. -Он очень прост в использовании. -Он предназначен для операционных систем Windows. -Небольшой объем памяти. Шаблон Athma ADR — это бесплатное программное обеспечение, которое используется для создания репозитория документов Azure. С его помощью вы можете легко разместить ADR Azure. Кроме того, вы также можете использовать это, чтобы легко создать репозиторий документов для Microsoft SharePoint. Преобразование RTF в HTML с помощью Convertor — это инструмент, который используется для преобразования RTF в документ HTML. Convertor — это бесплатное программное обеспечение, которое используется для преобразования RTF в HTML-документ. С его помощью вы можете легко преобразовать документ RTF в документ HTML. Это приложение для Windows. Просто установите это и запустите. Это очень простое приложение. Преобразование займет немного времени. Но он очень прост в использовании и поможет вам конвертировать RTF в HTML-документ. Шаблон Athma ADR — это бесплатное программное обеспечение, которое используется для создания репозитория документов Azure. С его помощью вы можете легко разместить ADR Azure. Кроме того, вы также можете использовать это, чтобы легко создать репозиторий документов для Microsoft SharePoint. Best PPT Video Creator — это программа для редактирования видео, которая позволяет создавать и редактировать видеоролики PowerPoint. Это простой в использовании видеоредактор PowerPoint. Это приложение для Windows. Это позволяет вам сохранять видеоклип во многих популярных видеоформатах. Он имеет удобный интерфейс. Описание лучшего создателя видео PPT: Best PPT Video Creator — это простой и удобный программный инструмент для создания и редактирования видеороликов PowerPoint. Он прост в использовании и Это поможет вам преобразовать текст в html-скрипт. HTML to txt — это бесплатная программа, которая используется для преобразования текста html в файл txt. HTML to txt  $-$  это текстовый редактор, который используется для преобразования текста HTML.

### **What's New in the?**

Зрители контента PList больше не находятся в состоянии дилеммы. PList Viewer точно избавит вас от их страданий. Это лучший просмотрщик PList для одного ПК. Вы можете использовать это средство просмотра для просмотра метаданных записи. А также вы можете увидеть все детали PList. Все эти данные будут отображаться в графическом формате. Итак, теперь вы можете просмотреть метаданные записи PList, просто щелкнув. Это отличное приложение для показа файлов PList вашей семье, друзьям или другим людям, у которых есть файлы PList на ПК. Возможности PList Viewer: Наиболее важной особенностью PList Viewer является то, что он может иметь графическое представление содержимого PList. А также он может отображать все детали на одном экране. Вы сможете просмотреть подробную информацию обо всех файлах содержимого PList. Вы можете запустить или остановить просмотрщик в любое время с помощью значка в трее. Интерфейс просмотра очень прост и удобен. Вы можете использовать PList Viewer в качестве средства просмотра PList или менеджера PList с той же функциональностью. PList Viewer предлагает поддержку нескольких файлов PList. PList Viewer имеет встроенную функцию импорта/экспорта PList. А также поддерживает графическое резервное копирование. Средство просмотра PList позволяет вам напрямую редактировать содержимое содержимого PList. Вы даже можете редактировать файл PList, не открывая его. Если вы хотите подключить PList Viewer к PList Viewer в Mac OS X, вы можете воспользоваться

опцией справки. PList Viewer может поддерживать мультиинтерфейс. А также вы можете использовать его с другим языком. Средство просмотра PList поддерживается Mac OS X. Как использовать просмотрщик PList: Один PList может иметь несколько вложенных папок и файлов. Таким образом, чтобы получить полное представление обо всем содержимом PList, вам необходимо просмотреть все папки. Вы можете использовать опцию справки PList Viewer, чтобы помочь вам в установке программы. Опция Start открывает PList Viewer в области уведомлений. Опция Help поможет вам в использовании функций PList Viewer. Опция «Выход» приведет к выходу из средства просмотра PList. Параметр «Параметры» позволяет настроить

# **System Requirements:**

Nvidia GTX 670 или выше. AMD HD 7970 или выше. Windows 7 64-разрядная Минимум оперативной памяти 4 ГБ Разрешение 1024×768 Игра будет поддерживать полноэкранный режим и в оконном режиме, но разрешение будет ниже, чем в полноэкранном режиме. Игра представляет собой испытательный стенд для нашей системы HDR и V-Sync, и в ней нет реальной системы освещения. Игра будет лучше всего смотреться на графическом процессоре NVIDIA Kepler или выше (например, GTX670 или выше).